## DIN EN IEC 62386-332 (VDE 0712-0-332):2018-09 EN IEC 62386-332:2018

## Inhalt

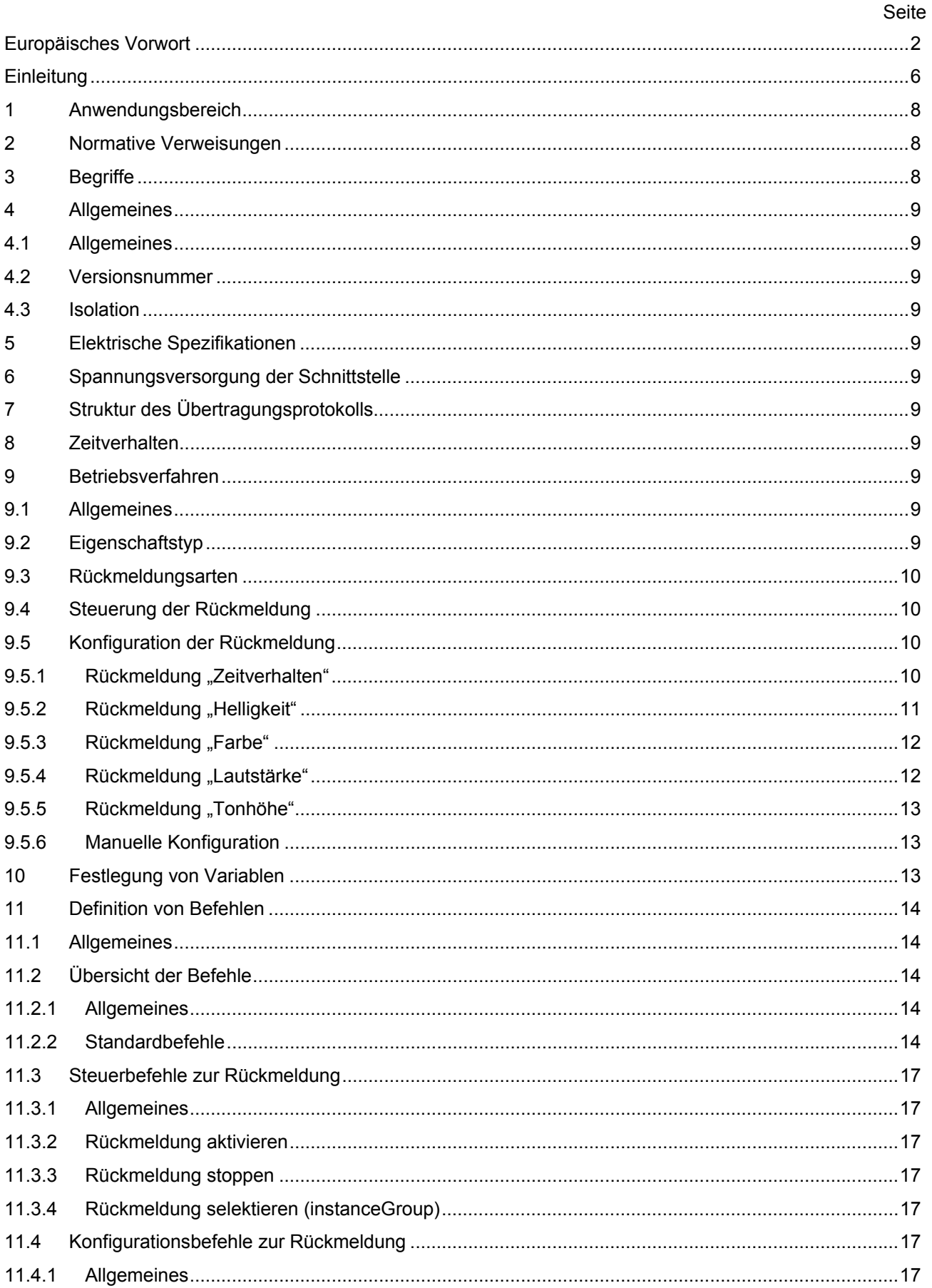

#### **DIN EN IEC 62386-332 (VDE 0712-0-332):2018-09 EN IEC 62386-332:2018**

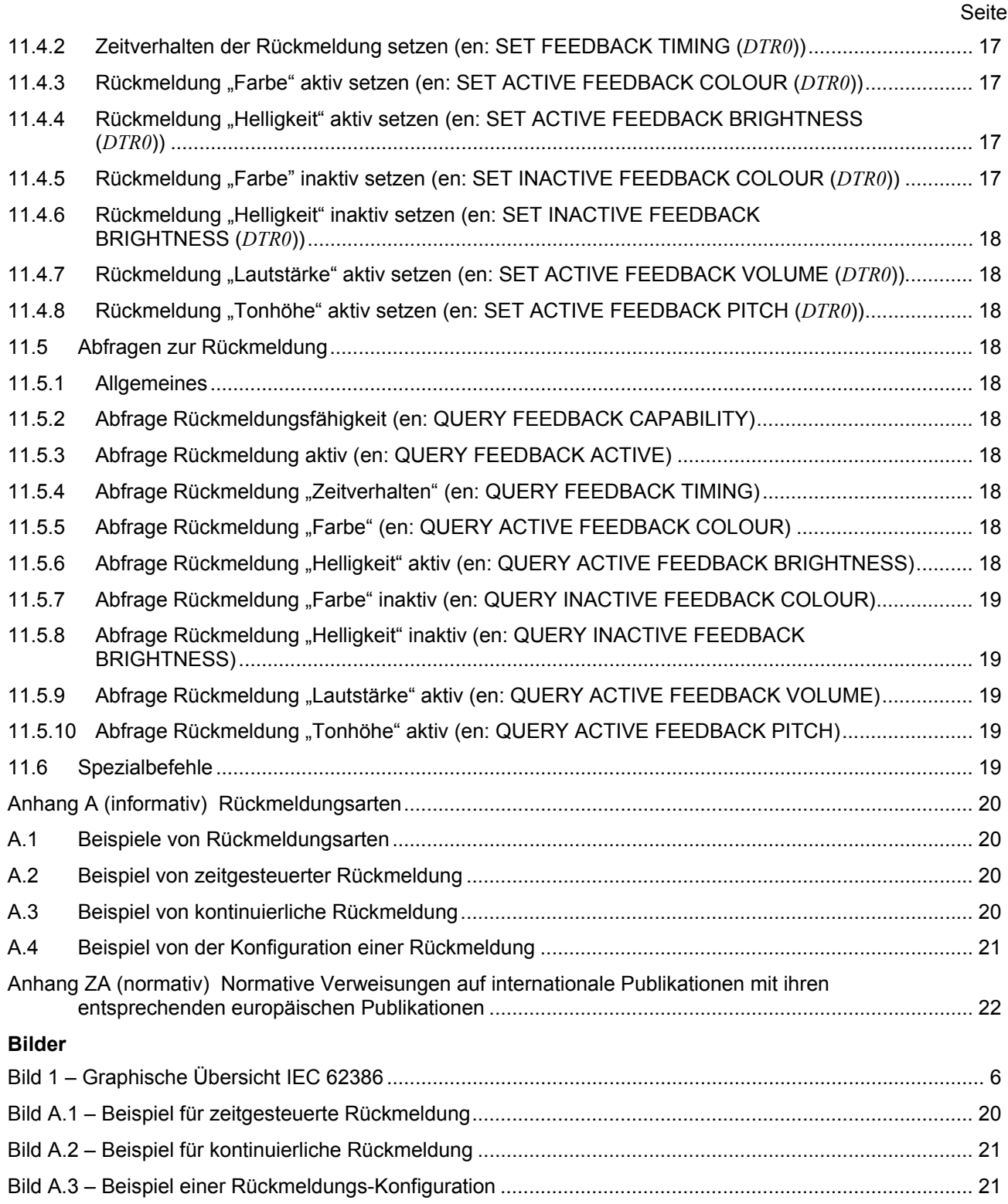

# **Tabellen**

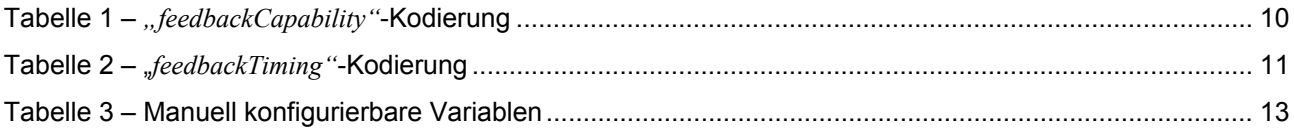

## **DIN EN IEC 62386-332 (VDE 0712-0-332):2018-09 EN IEC 62386-332:2018**

Seite

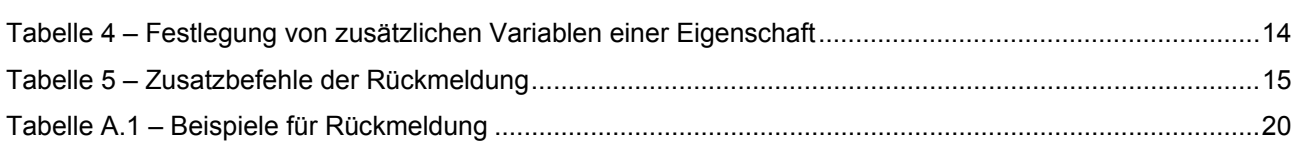